# Campaign Events API Integration Guide

The Campaign Events API is designed to allow for Digital Storefront Classic campaign information to POST to third parties or for to be consumed by financial institutions or vendors. When you create, modify, or delete a campaign, the payload is POSTed with all relevant lead data.

The POST URL is hardcoded to utilize the Pulsate endpoint, but you can specify additional endpoints using the custom configuration in CPLadmin. There is also a token you can enable and generate in CPLadmin that allows you to authenticate the POST. If Pulsate is not enabled, this POST will not occur to Pulsate.

# Enabling Multiple Endpoints

- 1. In CPLadmin, navigate to **Configure > Custom**.
- 2. Click **Add New**.
- 3. Select **System** from the *Application* drop-down.
- 4. In the **Name** field, enter *EnableEventsAPIEndpointConfig*.
- 5. In the **Value** field, enter *True*.

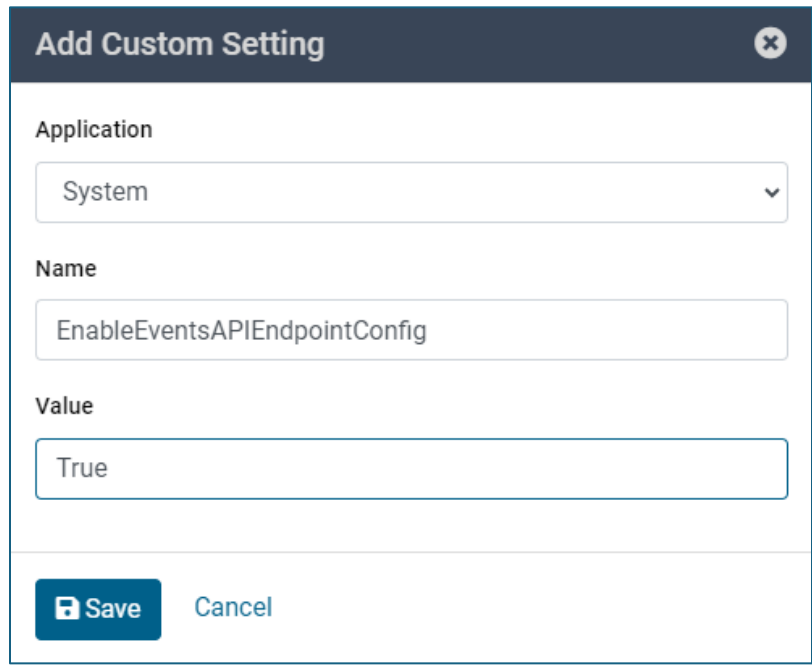

6. Click **Save**.

# Configuring the Campaign Events API

- 1. In CPLadmin, navigate to **Integrate > API**.
- 2. Click **Activate** on the *Campaign Events API* tile.

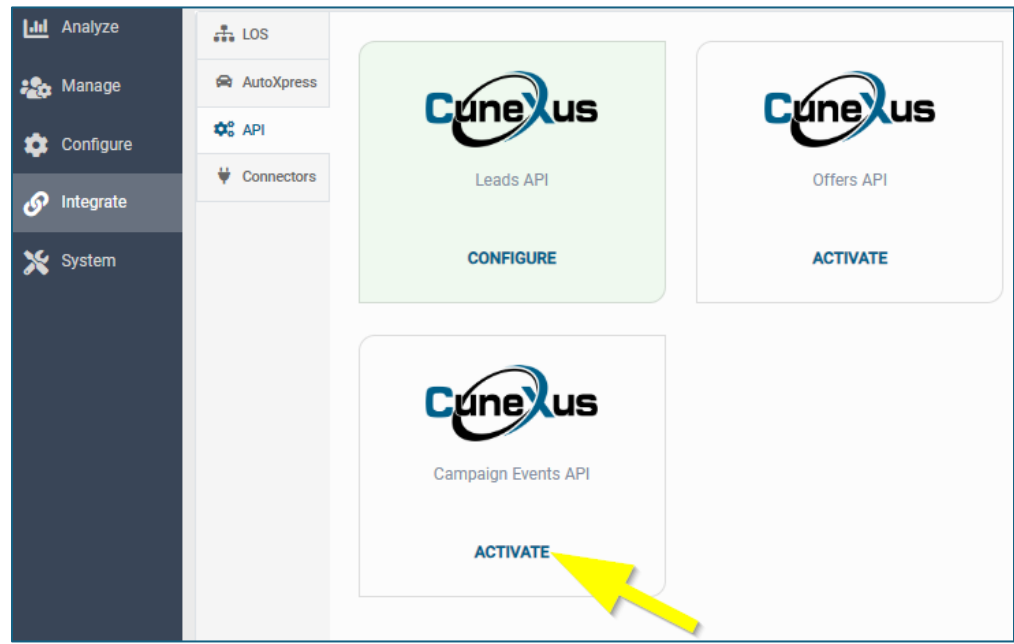

- 3. Click **Confirm** on the popup.
- 4. Check the **Enable API** checkbox to enable the integration.
- 5. Click **Generate Key** to get a unique token to authenticate the event POST URL. Click the **Copy** icon  $\mathbf{L}$  to copy the key to your clipboard.
- 6. In the **URL** field, enter the endpoint URL that will consume the events of the API.

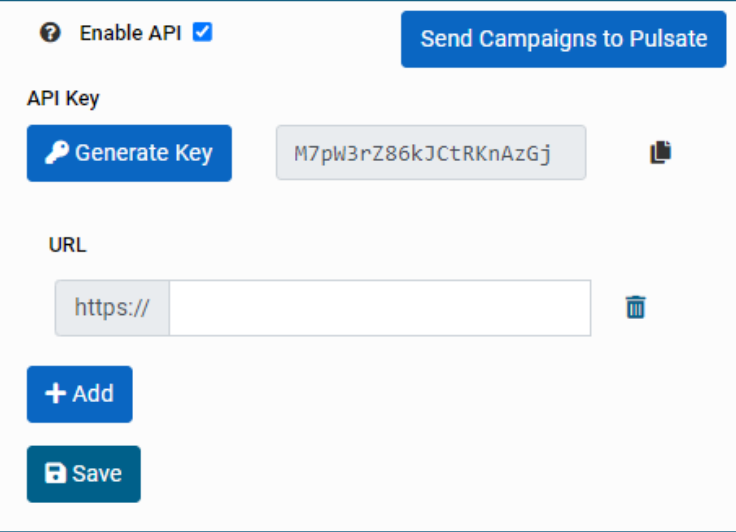

- 7. To add another endpoints, click **Add** and enter the endpoint URL. Repeat for each endpoint you would like to add. To delete an endpoint, click the **Delete** <sup>n</sup> icon.
- 8. Click **Save**.

# Sending Campaign Data

For Pulsate campaigns, you can manually generate a list of active campaigns and send it to each endpoint URL you specified.

- 1. In CPLadmin, navigate to **Integrate > API**.
- 2. Click **Configure** on the *Campaign Events API* tile.
- 3. Click **Send Campaigns to Pulsate**.

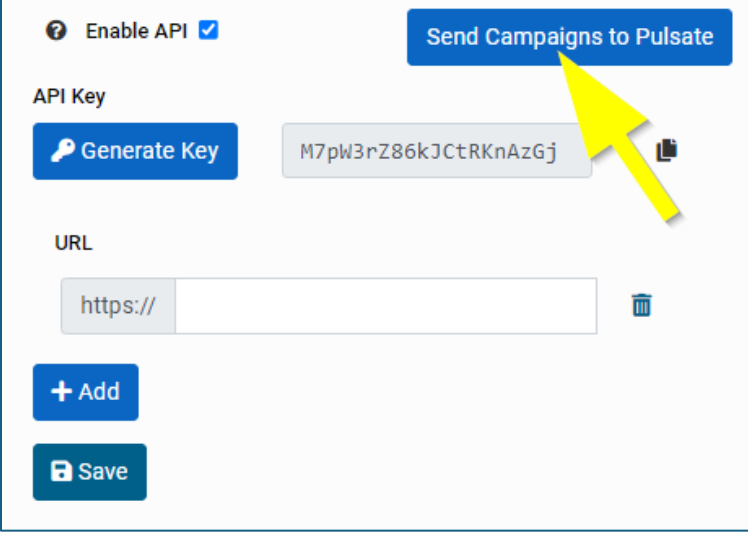

# Example POSTs

### POST Request for Campaign Creation

*https://server.example.com/api/v1/*

#### **Payload**

```
{
"CampaignGuid": "d340f380-5ee4-4ae8-8496-1fd68483359c",
"Event": "Added",
"CampaignEventDateTime": "2022-09-30T17:49:51.363",
"headers": {
  "Authorization": "Token token=zHL5tWheZ9y0Y5QqHYue"
}
}
```
### POST Campaign Update

#### *https://server.example.com/api/v1/*

#### **Payload**

{

```
"CampaignGuid": "090879b6-1c3c-4b2e-a512-6b005c2f49f7",
"Event": "Updated",
"CampaignEventDateTime": "2022-09-28T18:53:06.34",
"headers": {
  "Authorization": "Token token=zHL5tWheZ9y0Y5QqHYue"
}
}
```
### POST Campaign Archival/Deletion

#### *https://server.example.com/api/v1/*

#### **Payload**

```
{
"CampaignGuid": "090879b6-1c3c-4b2e-a512-6b005c2f49f7",
"Event": "Deleted",
"CampaignEventDateTime": "2022-09-28T18:53:06.34",
"headers": {
  "Authorization": "Token token=zHL5tWheZ9y0Y5QqHYue"
}
}
```
### POST List of Active Campaigns

*https://server.example.com/api/v1/*

#### **Payload**

```
{
"Campaigns": [
  "090879b6-1c3c-4b2e-a512-6b005c2f49f7",
  "090879b6-1c3c-4b2e-a512-6b005c2f49f7"
],
"DateTime": "2022-09-30T18:10:25.62",
"headers": {
  "Authorization": "Token token=zHL5tWheZ9y0Y5QqHYue"
}
}
```